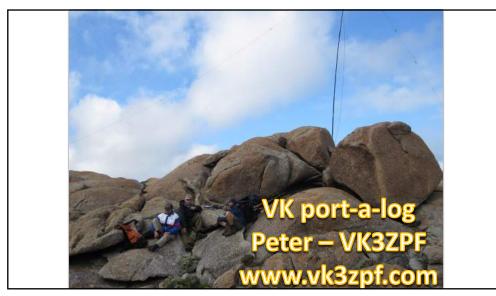

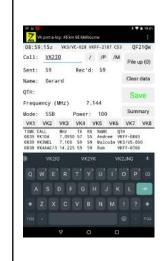

# VK port-a-log – what is it?

- Portable logging program for Android phones and tablets
  Supports WWFF, SOTA, SIOTA, KRMNPA, SANPCPA, VK Shires, and HEMA awards
- Outputs ADIF format compatible with WWFF, SiOTA and mainstream logging programs
- Outputs V 2.0 CSV file format compatible with SOTA database uploads for activate and chase logs
- Uses the inbuilt GPS, where fitted, to determine the Maidenhead
- Displays distance and compass bearing from major landmark VK capital cities or user defined location
- Has hot keys for most VK call sign prefixes, eight user defined prefixes or numbers zero to nine for faster log entry
- Has many user configurable options.

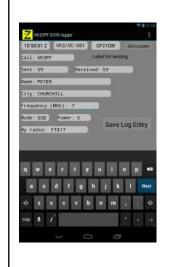

#### VK port-a-log history

- Feb 2013 -VK3ZPF SOTA logger was born
  - Basic4Android, B4A, development platform
  - SOTA logging CSV outputs of SOTA database
  - · General logging ADIF output
- Dec 2015 VK port-a-log released
  - WWFF logging and ADIF output
  - Send & receive parksnpeaks.org and SOTAwatch spots
- Nov 2016 Added support for VK shires award
- Feb 2018 VK port-a-log Moondarra released
  - · Location info VKFF, SOTA, VK Shires
  - Three colours for spots, now, 15min, 30min
  - · Line 4 options QTH, WWFF, SOTA, Grid, VK shire
- Feb 2020 VK port-a-log Gisborne released
- New API for ParknPeaks and SOTAwatch
- Show latest spots only option
- · SMS spots for ParknPeaks and SOTAwatch
- Jun 2021 VK port-a-log Tarrengower released
  - Android 5 13
  - End support for Android 4.4.4 and earlier due to security upgrades
- Nov 2021 VK port-a-log Warburton released
  - HEMA and SiOTA support added.

3

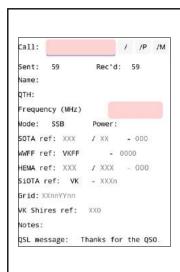

## QSO entry page

- Call sign
- RST sent and received
- Name
- QTH
- Frequency
- Mode
- Power
- SOTA reference
- · WWFF reference
- HEMA reference
- SiOTA reference
- Grid reference 4, 6 or 8 characters
- VK Shires reference
- Notes
- · QSL message.

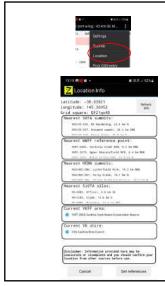

#### Location function

- When Location Info page is opened, from the menu list, the internal GPS is used to get the current coordinates and the Maidenhead gridsquare is calculated and saved. 6 or 8 characters.
- If Internet is available, the nearest five points; SOTA summits

VKFF or NZFF references points

HEMA summits SiOTA silos

- If the coordinates are within a VKFF area this is shown separately.
- If the coordinates are within a VK Shire area this is shown separately
- SOTA or HEMA, WWFF, SiOTA and Shire references can be chosen and then copied to the activation details by tapping the Set references button.

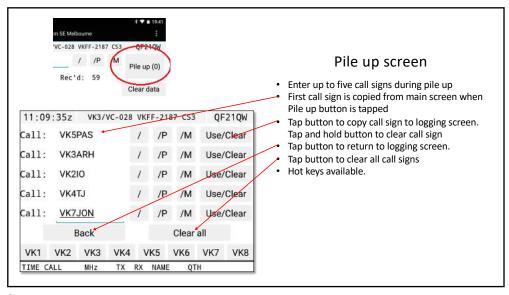

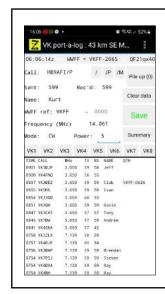

- Four operating modes SOTA, HEMA, portable, and QTHR
- · Has scroll list of QSOs, latest at top, for quick review
- · Tap QSO in scroll list to edit QSO details
- Choice of colours white on black or black on white
- Auto completion of contacted station's name from names.csv file
- Displays filtered SPOTs from parksnpeaks.org and SOTAwatch for VKFF, ZLFF, WWFF, SOTA, HEMA, SiOTA, QRP and VK Shires
- Six different SPOT alert sounds
- Goat, Cockatoo, Kookaburra, Kate, Peter and morse.
- Tap SPOT to copy details to log

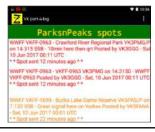

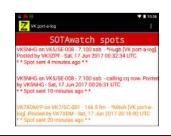

7

- Sends SPOTs to parksnpeaks.org and SOTAwatch websites
- Copy last QSO details to SOTAwatch or parksnpeaks.org spot post
- Spots can also be sent via SMS on phones
- · Long tap on spots list to respot previous spot.

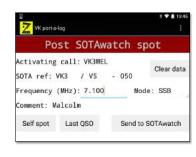

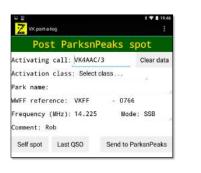

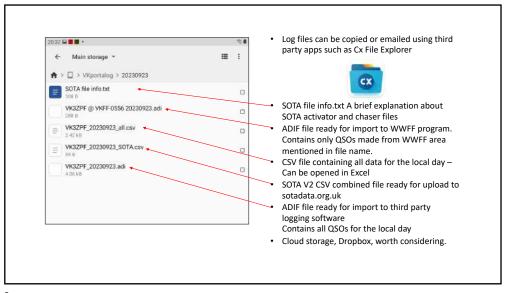

9

- Questions
- Demonstration

www.vk3zpf.com

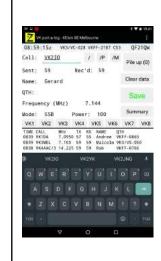

### VK port-a-log – the future?

- Better data protection when app is uninstalled and reinstalled
- Individual configuration file for copying to new device
- SOTAwatch two factor authentication for log in
- Additional fields in WWFF ADIF file e.g., RST, SOTA ref
- Fourth colour for 'already chased' SOTA summits
- Auto update of VKFF references for new and deleted parks
- Additional awards BOTA
- Access to cqgma.org for global WWFF spots
- Contest version: JMMFD, OCDX, RD, VHF/UHF field day, VK Shires, Trans-Tasman
- SSL certificate expiry deny access to parksnpeaks.org or SOTAwatch
- Discontinuation of parksnpeaks.org or SOTAwatch
- Android 14 due October 2023
  - Won't run apps targeted at Android 6 or lower
  - Increased security constraints
- May need new device to continue development
- 1000 + users